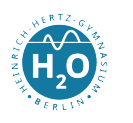

# Funktionale Programmierung mit Haskell User Manual

Heinrich-Hertz-Gymnasium

WPU 9 Ralf Dorn

> Die funktionale Programmierung ist durch eine sehr vereinfachte Programmierumgebung gekennzeichnet. Dadurch kann der Programmieranfänger sich auf wesentliche inhaltliche Konzepte der Programmierung konzentrieren. Die Programmiersprache [Haskell](https://www.haskell.org/) befreit euch von den mitunter recht komplizierten Konzepten des Typsystems. So gibt es neben den Basistypen (siehe Kapitel 2) für Sammlungen nur den einen Typ List.

> Die Haskellsyntax ist sehr leicht zu erlernen, die Skripte sind selbsterklärend. Die Definition der Ausdrücke ist sehr stark an die Formulierung mathematischer Funktionen angelehnt. Durch die Einfachheit der Sprache kann der Programmieranfänger seine volle Konzentration auf das Erlernen wichtiger Datentypen und den entsprechenden Algorithmen auf ihnen lenken. Die Stärken funktionaler Sprachen werden besonders an den Konzepten wie List Comprehensions, Pattern Matching oder auch die  $\lambda$ -Funktionalitäten deutlich. Nicht umsonst werden funktionale Konzepte mehr und mehr in anderen Sprachen wie Python oder Java verwendet.

> Haskell wurde Ende der 80er Jahre auf Grundlage der seit den 50er Jahren existierenden Sprache Lisp entwickelt. Angeregt durch Ideen von John Backus wurden auf Grundlage der sogenannten lazy evaluation (genaueres später) zahlreiche verschiedene funktionale Sprachen entwickelt. Eine weit verbreitete Sprache war Miranda, welche von David Turner entwickelt wurde. Da aber Turner sein Projekt nicht unter die GPL stellen wollte, konnte man Miranda nicht als Ausgangspunkt benutzen, um eine neue Sprache mit einheitlichen Standards zu entwickeln. Daher wurde Haskell als völlig neues System geschaffen. Der Name Haskell stammt von dem Mathematiker Haskell B. Curry, der mit dem sogenannten Currying wichtige theoretische Grundlagen der funktionalen Sprachen geschaffen hat.

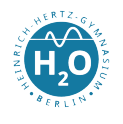

Haskell umfasst ein vollständiges Programmiersystem mit Modulen für Grafik und Nebenläufigkeit. Hugs ist ein Haskellinterpreter und wird hier in der Version Hugs98 verwendet. Ein anderer Interpreter ist der GHCi. Das ist der Glasgow Haskell Compiler. Den benutzen wir in der Schule. Der Interpreter GHCi wird mit dem Befehl ghci in der Konsole oder über die Startumgebung gestartet. Nun können direkt Ausdrücke ausgewertet werden. (Z.B kann man GHCi als Taschenrechner benutzen.) Eine Übersicht über wichtige Systemkommandos erhält man mit :?. Um Algorithmen zu programmieren müssen diese Funktionen in eine Datei mit der Endung \*.hs (siehe unten) geschrieben werden.

Der große Vorteil von funktionalen Sprachen im allgemeinen und Haskell im speziellen ist die einfache Implementierung und Wartung großer Softwaresysteme. Der Quellcode ist kurz, klar und schwere Softwarefehler (sogenannte Seiteneffekte) werden auf ein Minimum reduziert.

Der folgende Text listet die wesentlichen Konzepte der funktionalen Sprachen auf. Es folgt eine Übersicht über einfache und zusammengesetzte Datentypen, sowie die wesentlichen Funktionen auf der Menge dieser Datentypen.

## 1 Wichtige Konzepte

- In Haskell werden Definitionen in Form von Funktionen erzeugt. Diese Ausdrücke werden dann vom Interpreter ausgewertet. Diese Funktionsdefinitionen (Anweisungen) können in einem Skript gesammelt werden und durch die Haskell-Laufzeitumgebung durch ghci <Skriptname>.hs ausgeführt werden.
- Die am häufigsten verwendeten Strukturen sind rekursive Aufrufe. Rekursion bedeutet, dass sich eine Funktion selbst aufruft, bis ein Terminierungsfall eintritt (Nicht vergessen!!). Beispiele aus der Mathematik sind die Fakultäts- und die Fibonacchifunktion.
- Jede Funktion besitzt eine Signatur (sie bekommt Parameter eines Typs und

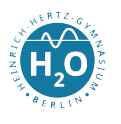

trägt selbst einen Typ), die auch bei der Programmierung mit angegeben werden sollte. Wichtige Eigenschaft von Funktionen ist der Polymorphismus.

- Lokale Definitionen sind eine Möglichkeit Programmcode top down zu entwickeln und damit die Übersichtlichkeit zu erhöhen. Verwendet wird das Schlüsselwort where. Zu beachten ist die Abseitsregel.
- Verwendung höherer Funktionen, welche wiederum aus einfachen Bibliotheksfunktionen aufgebaut sind.

### 2 Basisdatentypen

#### 2.1 Bool

- Wertebereich von Bool: Bool::= False | True
- Standardfunktionen:  $||::$  Bool  $\rightarrow$  Bool  $\rightarrow$  Bool, logisches Oder
- &&:: Bool  $\rightarrow$  Bool  $\rightarrow$  Bool, logisches Und
- not:: Bool  $\rightarrow$  Bool, logische Negation

Neben diesen wichtigen boolschen Operatoren gibt es Vergleichsoperatoren (==,  $(=, >, <, >=, <=)$  die aus der Mathematik bekannt sind. Genaueres zu Signatur und Syntax kann aus den entsprechenden Modulen (hier Prelude.hs) bzw. den Manuals entnommen werden.

#### 2.2 Int und Integer

- Wertebereich umfasst alle ganzen Zahlen einfacher (4 Byte) und höherer (dynamische Speicherzuweisung, d.h. beliebige Genauigkeit)
- $\bullet$ ,  $\bullet$ ,  $\cdot$ ,  $\cdot$  int  $\to$  Int  $\to$  Int, binare Operationen, Hinweis: '/' liefert immer eine gebrochene Zahl, Bsp.:  $6/2 = 3.0$
- abs, negate, signum tun das, was der Name vermuten lässt, odd bzw. even liefern je nach übergebener Zahl einen boolschen Wert

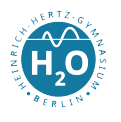

• div, mod :: Int  $\rightarrow$  Int  $\rightarrow$  Int, binäre Operationen für ganzzahlige Division und Rest

#### 2.3 Float und Double

Gleitkommazahlen sind Zahlen der Form 3.14159, −23.17, 0.007, 55 oder 55.0. Neben dieser Notation darf auch die sog. wissenschaftliche Darstellung verwendet werden, bei der - wie in Programmiersprachen üblich - das e die Bedeutung " $x \cdot 10^{-hoch\omega}$ hat.

3.14159e0  $-2.317e1$   $7e-2$   $0.55e2$ 

Auch hier einige wichtige vordefinierte Funktionen.

pi (liefert die Zahl Pi) und sqrt (bekommen jeweils ein Float und berechnen die entsprechende Funktion)

#### 2.4 Char

Der Zeichentyp Char ist der geordnete Typ, dessen Wertebereich die Menge der ASCII-Zeichen mit den Codenummern 0..255 ist. Die Werte werden in einfachen Hochkommata eingeschlossen: 'A', '2'. Charakter sind auch diverse Steuerzeichen, z.B.

> neue Zeile '\n' Tabulator '\t' Backslash '\\' (zu beachten ist die Maskierung mit den Backslash)

Zwei wichtige Funktionen sind ord und chr. Ord liefert zu einem ASCII-Zeichen den Dezimalwert, chr ist die inverse Funktion.

Fügt man mehrere Charakter aneinander, so erhält man einen String. Der formale Ausdruck für einen String ist [Char]. Für Zeichen und Zeichenketten stehen diese Operationen zur Verfügung:

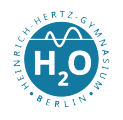

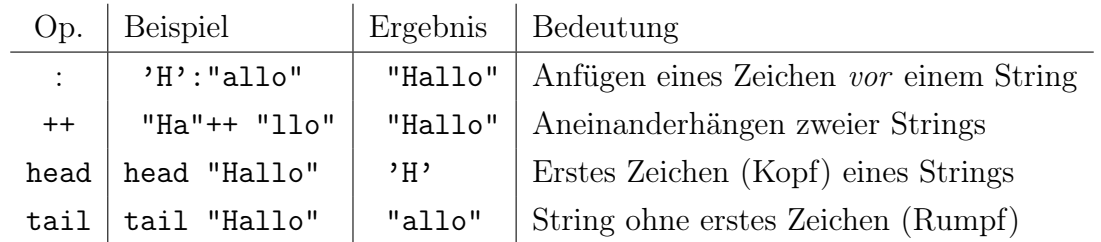

# 3 Strukturierte Datentypen

Strukturierte Datentypen fassen mehrere Elemente zusammen. Sind die Elemente alle von einem Typ, so bieten sich Listen an. Tupel dagegen können verschiedenen Typen aufnehmen.

#### 3.1 Listen

- Mit Buchstaben allein können noch keine Zeichenketten dargestellt werden. Dazu müssen mehrere Char aneinandergekoppelt (geconst) werden. Man erhält eine Liste von Char, also String = [Char]. (Diese Darstellung mit dem Gleichheitszeichen nennt man alias.)
- ein wichtigster Operator (:)::  $a \rightarrow [a] \rightarrow [a]$ . Zu beachten ist der Polymorphismus. Dem cons-Operator ist es egal, welche Datentypen er zu einer Liste verbindet. Die Werte müssen nur gleich getypt sein.
- Bsp.: 'H':'a':'l':'l':'o':[] = "Hallo"
- wichtiges Konzept, welches häufig bei Listen Anwendung findet, ist die Musteranpassung: Berechnung der Länge einer Liste length [] = 0 – Terminierung length  $(x:xs) = 1+length xs - rekursiver$  Aufruf von length

Das Muster ist (x:xs). Haskell erkennt anhand dieses Musters das erste Element (den Kopf) und den Rest, wobei der Rest entsprechend der Signatur des cons-Operators eine Liste sein muss. Somit ist es möglich direkt auf die Teile einer Liste zuzugreifen, ohne Funktionen verenden zu müssen. Dies geht in imperativen Sprachen allerdings bei statischen Arrays auch, allerdings ist der Nachteil

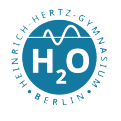

der Längenbeschränktheit bei Listen in Haskell nicht vorhanden. Die Listen in Haskell sind praktisch dynamische Datenstrukturen, die einen einfachen Zugriff aufgrund der Existenz von Mustern gestatten.

- es gibt wichtige Bibliotheksfunktionen, die sich alle durch den vom System bereitgestellten cons-Operator darstellen lassen
- $++: [a] \rightarrow [a] \rightarrow [a]$ , ist die Verkettung zweier Listen (eine Art Listenaddition)
- –:: [a]  $\rightarrow$  [a]  $\rightarrow$  [a], ist die Subtraktion zweier Listen
- head:: [a]  $\rightarrow$  a liefert das erste Element einer nichtleeren Liste
- last:: [a]  $\rightarrow$  a liefert das letzte Element einer nichtleeren Liste
- tail:: [a]  $\rightarrow$  [a] liefert die Liste ohne das erste Element (Vor.: keine leeren Liste)
- init:: [a]  $\rightarrow$  [a] liefert die Liste ohne das letzte Element (Vor.: keine leeren Liste)
- reverse:: [a]  $\rightarrow$  [a] liefert die Liste in umgekehrter Reihenfolge
- weitere wichtige polymorphe Listenfunktionen (ausprobieren und Erklärung, sowie Beispiel selbständig notieren !!): concat :: [[a]]  $\rightarrow$  [a], drop, take :: Int  $\rightarrow$  [a]  $\rightarrow$  [a], max, min :: [a]  $\rightarrow$  a, replicate:: Int  $\rightarrow$  a  $\rightarrow$ [a], dropWhile, takeWhile :: (a  $\rightarrow$  Bool)  $\rightarrow$  [a]  $\rightarrow$  [a],

Listen können neben der Erstellung mithilfe des cons-Operators ([1,2,3] = 1:2:3:[]) auch durch sogenannte list comprehensions erzeugt werden. Diese Listengeneratoren funktionieren wie Mengendefinitionen in der Mathematik. [1,3,5,7,9,11,13,15,17] = [1,3 .. 17]. Neben der Kürze des Ausdruckes ist es auch möglich unendliche Listen zu verarbeiten, was durch das Konzept der lazy evaluation keine Probleme in der Verarbeitung macht.

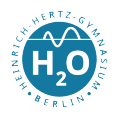

#### 3.2 Tupel

• Da Listen nur gleichartige Elemente enthalten dürfen, gibt es noch das Konzept der Tupel. Hier können verschiedene Datentypen enthalten sein.

 $(t_1, \ldots, t_n)$  ist ein Typeltyp mit n Elementen, Bsp: (-1, 'd', False) ist vom Typ (Int, Char, Bool)

• fst, snd sind sogenannte Selektoren und liefern, entsprechend des Namens, die ersten bzw. zweiten Elemente des Tupels

### 4 Benutzerdefinierte Typen

– Folgt!